# **МЕТОДИЧЕСКИЕ ПОДХОДЫ** К МОНИТОРИНГУ ПРОГНОЗНЫХ ИЗМЕНЕНИЙ ФИНАНСОВОЙ УСТОЙЧИВОСТИ ОРГАНИЗАЦИИ

#### Тинякова Виктория Ивановна,

доктор экономических наук, профессор кафедры информационных технологий и математических методов в экономике Воронежского государственного университета; tviktoria@yandex.ru

#### Черников Никита Валерьевич,

аспирант кафедры экономического анализа и аудита Воронежского государственного университета; chernikovnv@gmail.com

В статье представлен разработанный авторами подход к оценке перспективной финансовой устойчивости.

Ключевые слова: финансовая устойчивость, мониторинг, прогноз.

Оценку перспективной финансовой устойчивости предлагается провоиспользуя разработанную нами модель мониторинга по методу ДИТЬ «треугольника». Ее построение обосновывается системным подходом к движению ресурсов организации, а также принципами «золотого экономического правила», по которому Темп роста прибыли > Темп роста выручки > Темп роста активов > 100%. К разработке этой модели был применен концептуальный подход «затраты - реализация - прибыль», отражающий причинно-следственные связи между факторами финансовой устойчивости и формирующий общую схему соподчиненных показателей в системе развития мониторинга финансовой устойчивости. На рисунке ниже представлена разработанная нами модель мониторинга финансовой устойчивости по методу треугольника.

Мониторинг финансовой устойчивости по предлагаемому нами методу «треугольника» может строиться как на основе абсолютных показателей (собственного капитала, активов, выручки и чистой прибыли) и их изменений в динамике, так и на основе относительных - взаимосвязанных их соотношений (например, чистая прибыль и собственный капитал рентабельность собственного капитала; активы и выручка - оборачиваемость активов; активы и собственный капитал – финансовый рычаг; чистая прибыль и выручка - рентабельность продаж и т.д.).

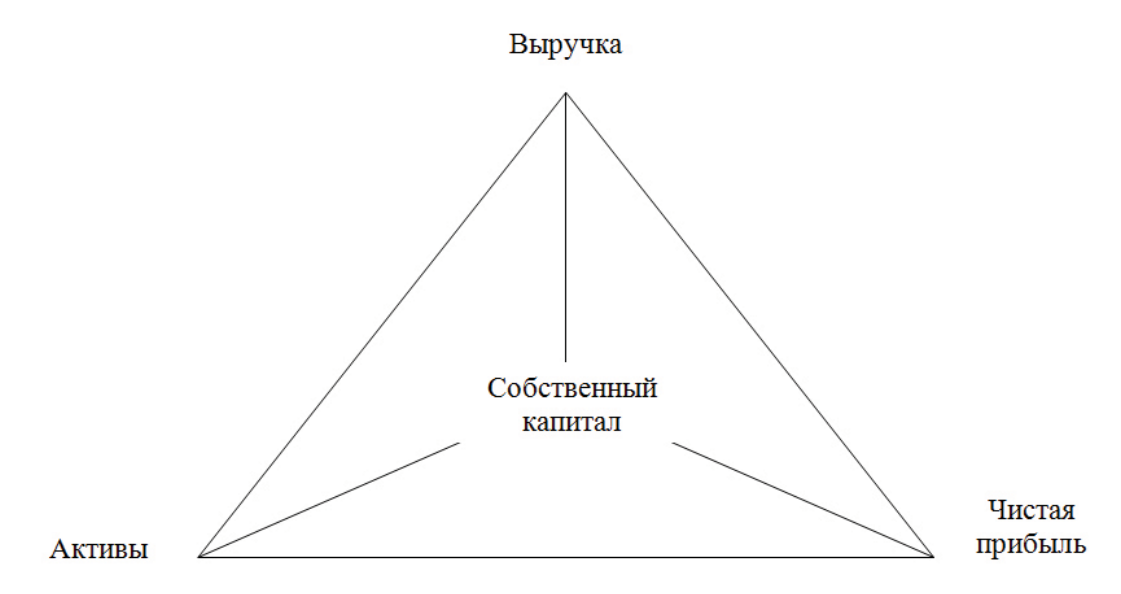

Рис. 1. Схема мониторинга финансовой устойчивости по методу «треугольника»

В центре треугольника нами расположен собственный капитал, поскольку основными целями функционирования организации является не только получение прибыли и накопление капитала, но и повышение уровня финансовой устойчивости организации и обеспечение благосостояния собственников. В этой связи возникает дилемма вокруг собственного капитала. Поэтому мы предлагаем в рамках мониторинга изучать изменения темпов роста показателей, отслеживая при этом благоприятность большего прироста чистой прибыли по сравнению с собственным капиталом (что означает эффективность деятельности как для самой организации, так и для ее собственников, получающих достойные дивиденды).

Опираясь на концептуальный подход построения мониторинга по методу «треугольника», «золотое экономическое правило», нами выстроена следующая взаимосвязь динамики темпов роста показателей «треугольника» - большого и трех малых.

Большой треугольник построен классически по «золотому экономическому правилу»: темп роста прибыли должен быть больше темпа роста выручки, больше темпа роста активов и больше 100%.

Следующая взаимосвязь: темп роста выручки должен быть больше темпа роста собственного капитала, больше темпа роста активов и больше 100%.

Третья взаимозависимость: темп роста чистой прибыли должен быть больше темпа роста выручки, больше темпа роста собственного капитала и больше 100%.

Следующая взаимосвязь: темп роста чистой прибыли должен быть больше темпа роста собственного капитала, больше темпа роста активов и больше 100%.

Оценивая и контролируя изменения значений показателей в динамике организация обеспечивает устойчивое функционирование.

Однако данная модель не автоматизирована. В этой связи нами предлагается построить автоматизированную модель оценки влияния на показатель финансовой устойчивости организации.

Будем рассматривать в качестве измерителя взаимосвязи темпов прироста. Можно отметить ряд положительных моментов, которые обеспечивает этот показатель динамики при моделировании многомерных процессов.

Во-первых, с его помощью удается получить адекватное отражение пропорциональности, которая должна иметь место и которая, как правило, с незначительными колебаниями наблюдается в развитии социальноэкономических процессов.

Во-вторых, точно так же, как с помощью взаимных коэффициентов корреляции, удается сформировать представление о структуре взаимосвязей процессов развития социально-экономической системы, темпы прироста позволяют сформировать представление о структуре взаимного изменения этих процессов.

В-третьих, использование темпов прироста позволяет построить МНОГОУРОВНЕВУЮ МОДЕЛЬ ПРОГНОЗНЫХ РАСЧЕТОВ В ВИДЕ ВЗАИМОСВЯЗАННЫХ блоков, каждый из которых представляет собой локально решаемую задачу меньших размеров, что, в конечном счете, упрощает проведение расчетов.

В-четвертых, временные ряды из абсолютных приростов чаще, чем исходные, обладают свойством стационарности, что является немаловажным фактом для получения надежных прогнозов.

В-пятых, с их помощью удается построить прогнозную модель даже в том случае, когда исследователь располагает всего двумя наблюдениями.

И, наконец, в-шестых, модель, построенная по темпам прироста, хорошо содержательно интерпретируется и в простейшем случае (детерминированный матричный предиктор), по сути, является многомерным обобщением часто используемого в практике прогнозных расчетов метода прямого счета по темпам роста.

Переходя к непосредственному описанию модели, прежде всего заметим, что взамен предположений о характере динамики для рассматриваемого случая выдвигается гипотеза о характере структурного взаимодействия экономических показателей, которое можно описывать темпами приростов, представляющими собой отношения приростов каждого из рассматриваемых показателей ко всем остальным. Предположим, что на протяжении некоторого периода времени структура темпов приростов прогнозируемых показателей может оставаться почти неизменной. Неизменность - это как раз то свойство структуры, которое переносится из настоящего в будущее, сохраняя закономерную пропорциональность в развитии социально-экономической системы. Основные аспекты построения модели, обеспечивающие такой перенос в различных предположениях относительно условий, в которых приходится принимать прогнозные решения, описаны ниже.

Чтобы перейти к формальному описанию модели с детерминированным матричным предиктором, введем обозначения:

 $x_{ti}$  – величина *i*-го показателя в момент времени *t*;

 $x_{t-1 i}$  – величина *i*-го показателя в момент времени  $t-1$ ;

 $\Delta x_{ii}$  – величина изменения (прироста)  $i$ -го показателя.

При правильном выборе системы показателей любое изменение произвольного *i*-го показателя зависит от величины остальных показателей. Это может быть функциональная или регрессионная зависимость  $\Delta x_{ii} = F(x_{i1}, x_{i2}, \ldots, x_{in}).$ 

Будем рассматривать случай, когда малый объем ретроспективных данных не позволяет реализовать известные методы идентификации этой зависимости. Единственно доступной альтернативой идентификации в подобной ситуации является подход, основанный на значительном упрощении этой зависимости. В качестве такой упрощенной формы удобно использовать линейное представление приростов.

Модель этой простейшей (линейной) зависимости строится в предположении, что прирост любого из показателей формируется под воздействием всех остальных, являясь как бы суммарной величиной, причем каждый показатель в отдельности оказывает незначительное влияние, и среди них нет доминирующих. Для реализации этого предположения вводится в рассмотрение характеристика, устанавливающая степень влияния  $i$ -го показателя на изменения, происходящие в  $i$ -м. В качестве такой характеристики, как отмечалось выше, удобно использовать темп прироста:

$$
v_{ij} = \frac{\Delta x_{ii}}{x_{ii}} \,. \tag{1}
$$

Если условиться, что на формирование прироста все показатели оказывают равномерное воздействие, то, разделив  $v_{ii}$  на  $(n-1)$ , мы получим ту долю в приросте *i*-го показателя, которая сформирована под воздействием *j*-го. Использование введенной меры степени влияния *j*-го показателя на *i*-й, позволяет выразить прирост  $\Delta x_{ii}$  через сумму произведений:

$$
\Delta x_{ti} = \frac{1}{n-1} \sum_{j \neq i} v_{ij} x_{tj}.
$$
 (2)

Учитывая, что  $\Delta x_{ii} = x_{ii} - x_{i-1i}$ , можно величину любого *i*-го показателя представить в виде суммы предшествующего значения  $x_{t-1i}$  и прироста  $\Delta x_{ii}$ .

$$
x_{ti} = x_{t-1i} + \frac{1}{n-1} \sum_{j \neq i} v_{ij} x_{tj}, \quad i = \overline{1, n}.
$$
 (3)

Для полученной системы уравнений (3), введем обозначения:

$$
\mathbf{x}_{t} = \begin{pmatrix} x_{t1} \\ x_{t2} \\ \vdots \\ x_{tn} \end{pmatrix}, \quad \mathbf{V} = \frac{1}{n-1} \begin{pmatrix} 0 & v_{12} & \dots & v_{1n} \\ v_{21} & 0 & \dots & v_{2n} \\ \vdots & \vdots & \dots & \vdots \\ v_{n1} & v_{n2} & \dots & 0 \end{pmatrix},
$$
 (4)

И представим компактную матричную запись:

$$
\mathbf{x}_{t} = \mathbf{x}_{t-1} + \mathbf{V}\mathbf{x}_{t}.\tag{5}
$$

Считая, что неизвестным вектором в этой системе является  $X_i$ , запишем ее решение следующим образом:

$$
\mathbf{x}_{t} = (\mathbf{I} - \mathbf{V})^{-1} \mathbf{x}_{t-1},\tag{6}
$$

где через I обозначена единичная матрица.

Обратную матрицу  $(I - V)^{-1}$  принято называть матричным предиктором. Это связано с тем, что она определяет переход из состояния, описываемого вектором значений предшествующего момента времени, в состояние, представленное вектором значений текущего момента времени. Внедиагональные элементы обратной матрицы интерпретируются как темпы роста равномерно распределенных частей прогнозируемых показателей, а диагональные - как прямые темпы роста оставшейся части.

В предположении, что матричный предиктор перспективного периода почти не отличается от матричного предиктора текущего периода, выражение (6) позволяет рассчитывать прогнозные оценки.

Проиллюстрируем расчет показателя на примере ОАО «НЛМК».

Исходные показатели деятельности компании представим в табл. 1.

Таблица 1

Показатели деятельности ОАО НЛМК, тыс. руб.

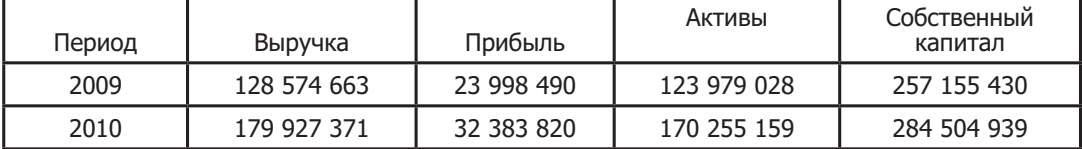

Построение модели начинается с расчета приростов:

$$
\Delta x = \begin{pmatrix} 51352708 \\ 8385330 \\ 46276131 \\ 27349509 \end{pmatrix},
$$

которые используются для формирования матрицы темпов прироста:

$$
\mathbf{V} = \begin{pmatrix} 0 & 0,5286 & 0,1005 & 0,0602 \\ 0,0155 & 0 & 0,0164 & 0,0098 \\ 0,0857 & 0,4763 & 0 & 0,0542 \\ 0,0507 & 0,2815 & 0,0535 & 0 \end{pmatrix}.
$$

На основе этой матрицы вычисляется предиктор:

$$
\mathbf{A} = (\mathbf{I} - \mathbf{V})^{-1} = \begin{pmatrix} 1,0234 & 0,6175 & 0,1170 & 0,0740 \\ 0,0181 & 1,0222 & 0,0193 & 0,0122 \\ 0,0998 & 0,5588 & 1,0228 & 0,0669 \\ 0,0623 & 0,3490 & 0,0661 & 1,0108 \end{pmatrix}.
$$

с помощью которого рассчитываются прогнозные оценки финансовых показателей ОАО НЛМК:

$$
\hat{\mathbf{x}} = \mathbf{A}\mathbf{x} = \begin{pmatrix} 245095252 \\ 43111453 \\ 229224903 \\ 321333935 \end{pmatrix}
$$

Таким образом прогнозное значение выручки, прибыли, активов и собственного капитала при сохранившейся структуре темпов приростов прогнозируемых показателей составляет соответственно: 245095252 тыс. руб., 43111453 тыс.руб., 229224903 тыс.руб. и 321333935 тыс. руб.

табл. 2 представлены результаты расчетов коэффициентов, характеризующих финансовую устойчивость, используя полученные прогнозные значения выручки, прибыли, активов и собственного капитала. Таблица 2

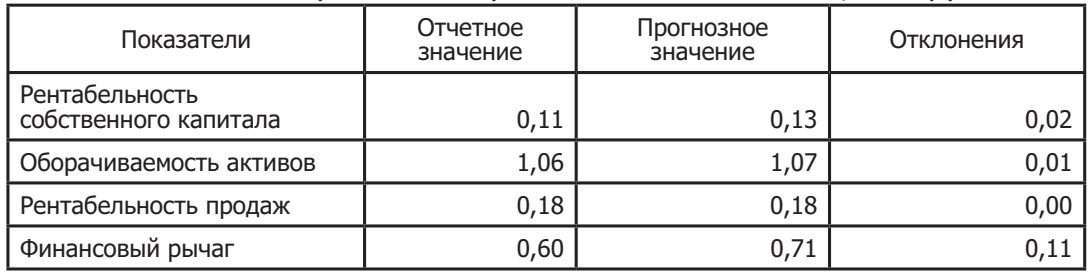

Показатели финансовой устойчивости ОАО НЛМК, тыс. руб.

Полученные расчетным путем данные свидетельствуют о росте практически всех показателей финансовой устойчивости компании в прогнозном периоде и могут использоваться финансовым аналитиком для построения прогнозного бизнес-плана на предстоящий год.

Основное преимущество данного подхода заключается в том, что с его помощью можно проводить расчеты для многомерных рядов динамики даже в том случае, когда исследователь располагает наблюдениями лишь за два периода и применение этой модели предпочтительнее обычных расчетов с использованием темпов роста, в которых совсем не учитывается взаимодействие между моделируемыми показателями.

Также, ежеквартально проводятся заседания Кредитного комитета для рассмотрения работы Дирекции по сбыту в сфере управления кредитными рисками. На заседаниях, помимо прочего, рассматриваются следующие вопросы:

- новые клиенты;

- новые условия платежа;

- изменение кредитных лимитов, утвержденных в предшествующий период;

- изменения в отраслевых рисках;

- результаты функционирования системы предварительного информирования о возможности наступления рискового события.

По результатам проведения Кредитного комитета составляется Протокол с отражением выполнения принятых решений за квартал. Каждый месяц Департаментом рисков готовится отчет о превышении установленных кредитных лимитов и направляется членам Кредитного комитета.

# **APPROACHES TO MONITORING** OF FORECAST CHANGES IN FINANCIAL **STABILITY OF ORGANIZATION**

### Tinyakova Viktoriya Ivanovna,

Dr. Sc. of Economy, Professor of the Chair of Information Technologies and Mathematical Methods in Economy of Voronezh State University; tviktoria@yandex.ru

## **Chernikov Nikita Valeryevich,**

Post-graduate student of the Chair of Economic Analyses and Audit of Voronezh State University;

Approach to assessment of perspective financial stability developed by authors is considered in the article.

Keywords: financial stability, monitoring, forecast.